## Pumpjacks Application support for DG1

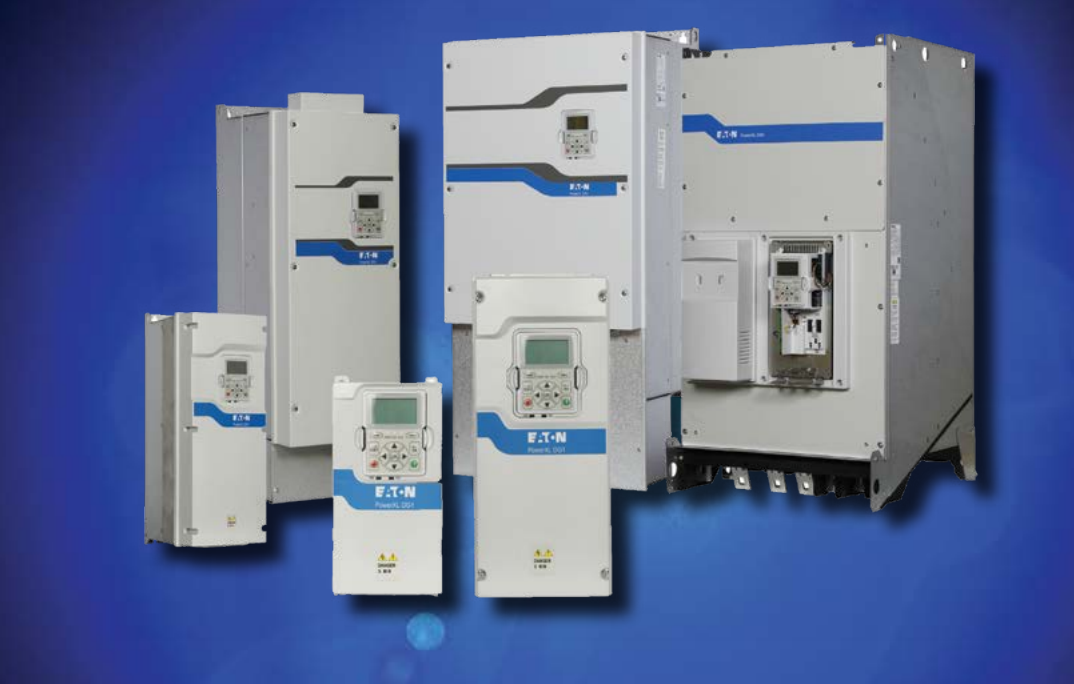

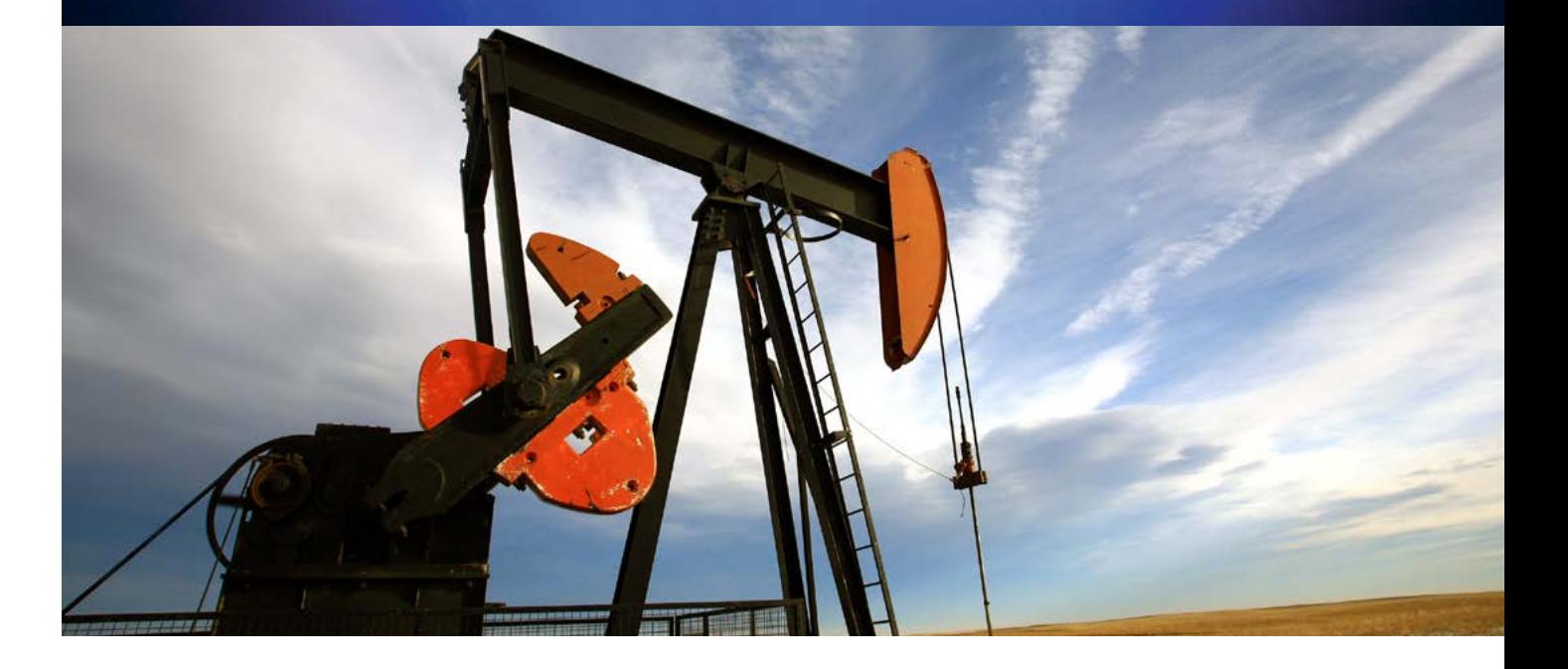

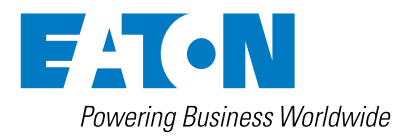

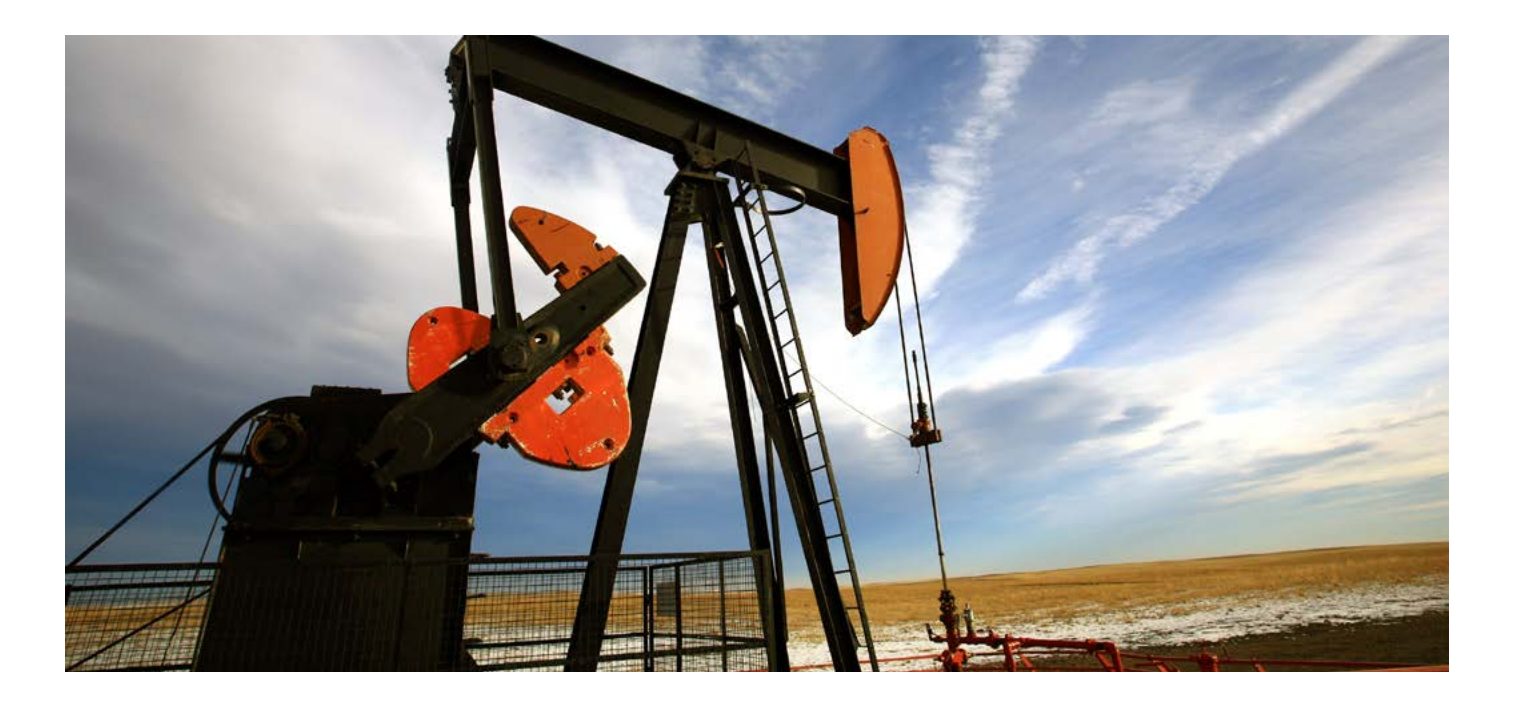

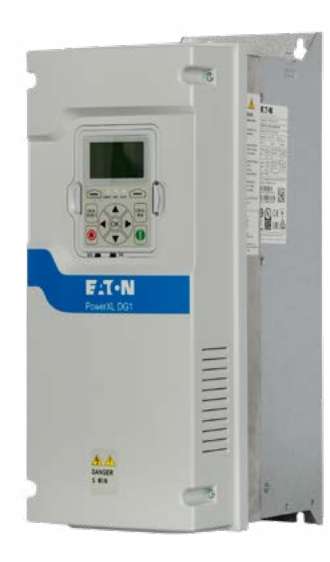

## Drive pumpjacks everywhere

DG1 variable frequency drives have a knack for languages. In fact, their multi-language capabilities mean that users worldwide can operate the system in their own local language, minimizing the potential for mistakes due to misunderstandings.

# $\circledR$  CE EHI  $\circledR$  ROHS C  $\circledR$

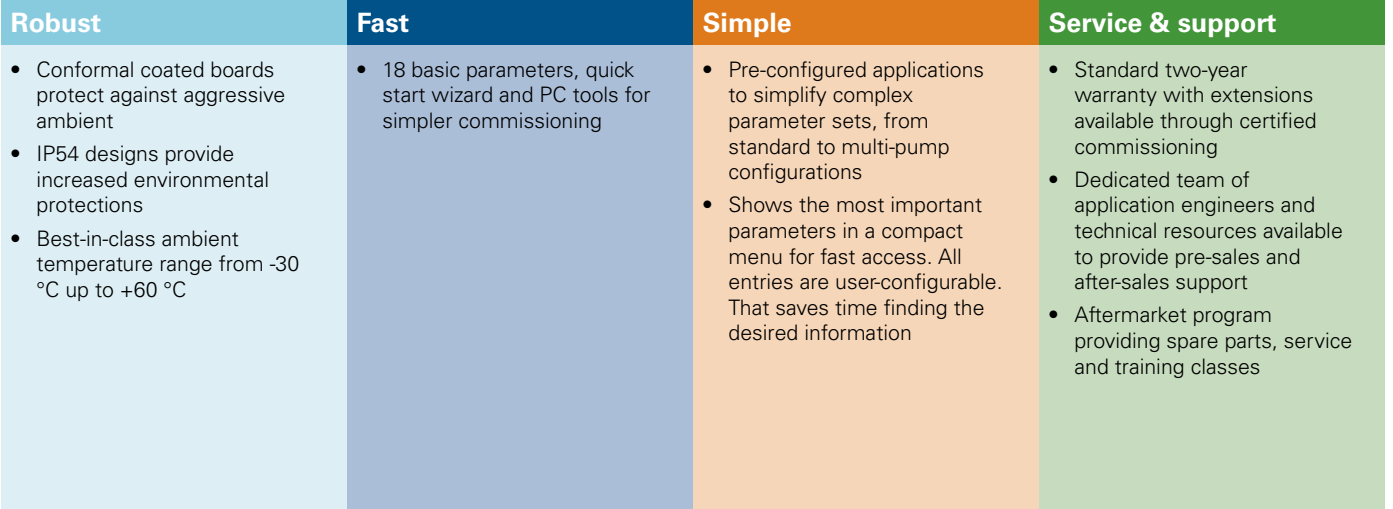

#### **Application control**

**• Supervision values –** DG1 devices actually have 28 available programmable monitoring values that can be used to monitor your specific application. Individual responses can be defined for each of these values, eliminating the need for the external sensors that would otherwise be required in order to acquire the corresponding signals.

#### **Application protection**

- **• Application specific faults** DG1 variable frequency drives can be used to assign an individual message to three external faults, e.g., "Rod breakage". This makes it possible to quickly and efficiently determine the cause behind a shutdown.
- **• Automatic restart** Brings pumpjacks back online after a power failure in order to minimize downtimes and potential system faults.

#### **Plant control & service**

• **Cold weather mode –** Makes it possible to run machines even at extremely low temperatures inside the switch gear room without the need for external heating.

#### **Motor control**

**DC link capacity –** Specific with an eccentric load there is a strong oscillation between power consumption and power generation. Overdimensiong, active front ends or external DC link capacitors are not required using DG1. As a result it is a very competitive and cost efficient solution.

#### **Motor control**

**Electronic motor protection –** In order to efficiently prevent any motor damage, a perfect working motor protection is required. Accordingly, the protection function in DG1 variable frequency drives can be programmed flexibly.

#### **Energy efficiency**

- **• Energy savings calculator** The PC tool calculates the actual energy cost and savings compared to a conventional starter (DOL) already before buying the drive.
- **• Energy savings function** Provides 2-10% energy savings over competitors "out of box" mode without motor tuning.

#### **Management and communication**

- **• Communication** Best-in-class on-board communications includes Modbus RTU, Modbus TCP, Ethernet/IP, BACnet MS/TP with additional option boards for Profibus, CANopen, DeviceNet and SmareWire-DT to integrate into any desired network within a facility.
- **• Local languages** With English as standard language two additional languages can be downloaded to DG1 to show applications in local language. Actually 13 languages are available. This overcomes language barrieres and speeds up diagnosis.

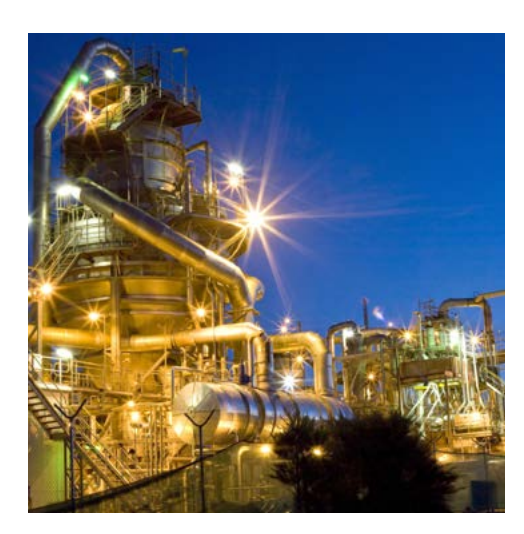

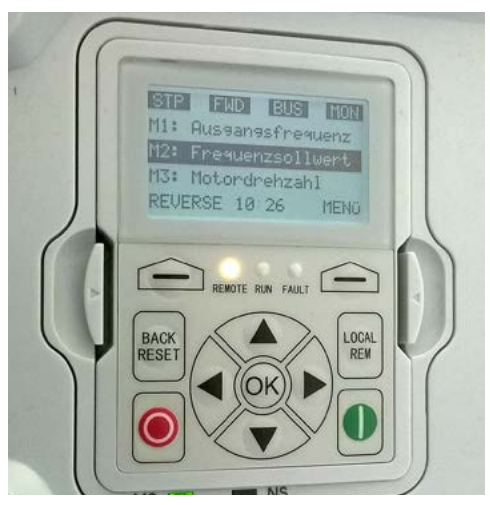

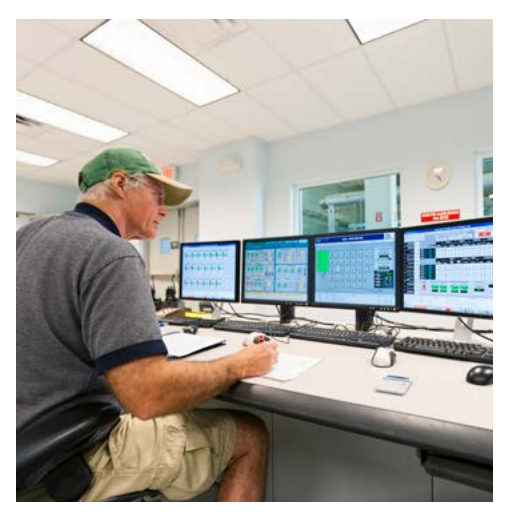

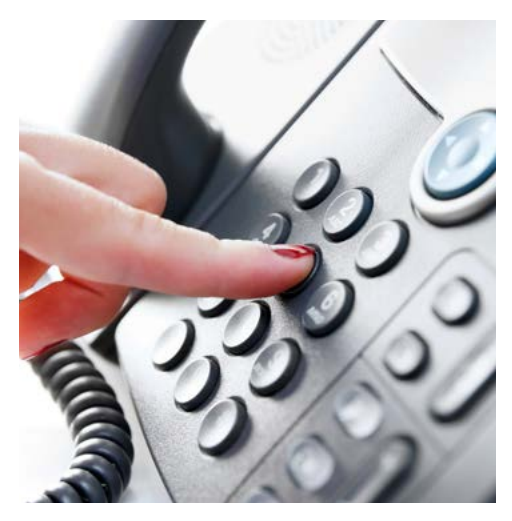

### Wiring diagram open loop speed control

Following a sample wiring diagram is shown for a simple speed control. Labels of the Inputs/Outputs are shown for default, eventually the need to be adapted to the desired function.

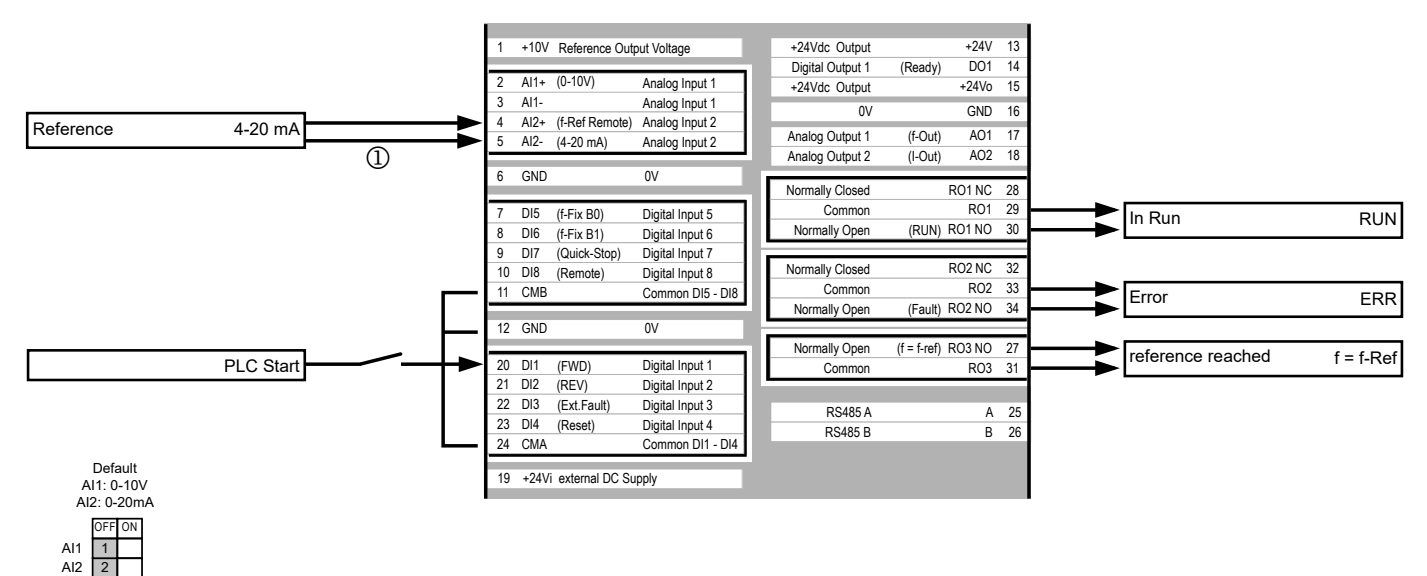

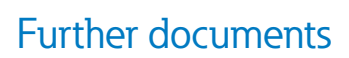

 $\sqrt{2}$ 

Al2 $\sqrt{3}$ 

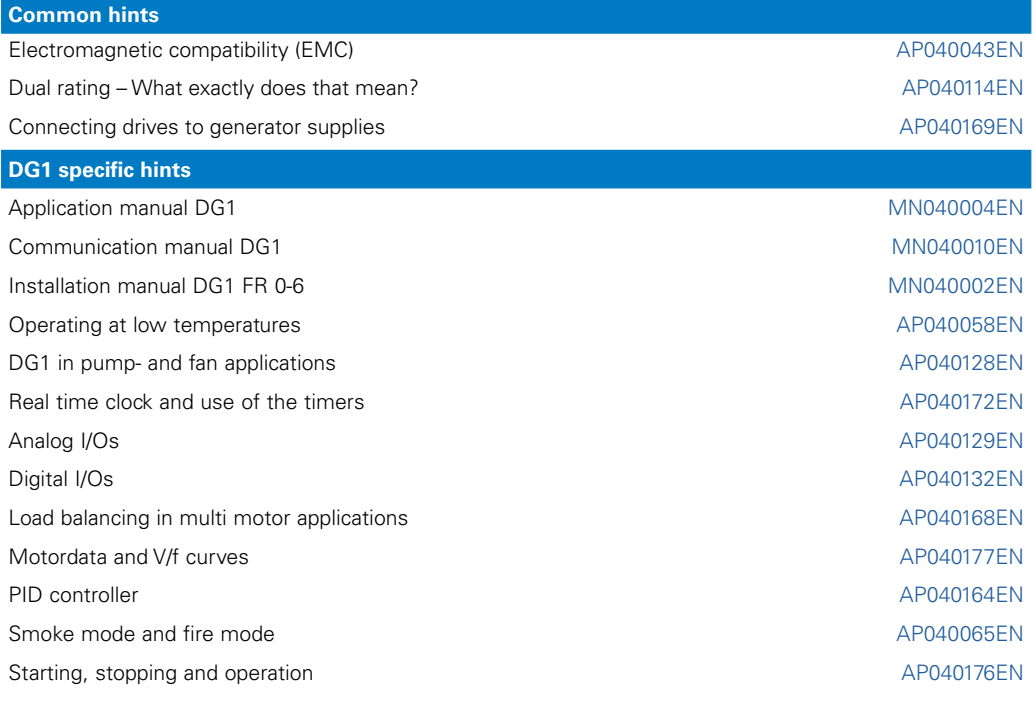

Following link will show you the Application notes for DG1: [Eaton.com/ap/overview/drives](https://es-assets.eaton.com/DRIVES/POWERXL/01_APPLICATION_NOTE/English/List_of_Application_Notes_EN.pdf
) DG1-Manuals you can find at: [Eaton.com/dg1](www.eaton.com/dg1
)

#### **Services**

For service and support, please contact your local sales organisation. Contact details: [Eaton.com/contacts](www.Eaton.com/contacts
) Service page: [Eaton.com/aftersales](www.Eaton.com/aftersales
)

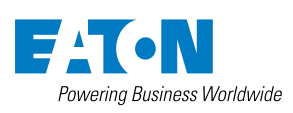

Hein-Moeller-Strasse 7-11 D- 53115 Bonn / Germany © 2023 by Eaton Corporation All rights reserved Publication no.: AP040149EN July 2023

**Eaton Industries GmbH**

Eaton is a registered trademark of Eaton Corporation. All other trademarks are property of their respective owners.